制御用コンピュータと解析用コンピュータの設定

2018年11月14日 HelperTex Office

## 概要

システムコンピュータと解析用コンピュータをネットワークで接続しデータを共有する場合 CTRソフトウエアでは、共有部分に新しくホルダを作成時Errorが発生します。 この問題を解決する方法を説明します。

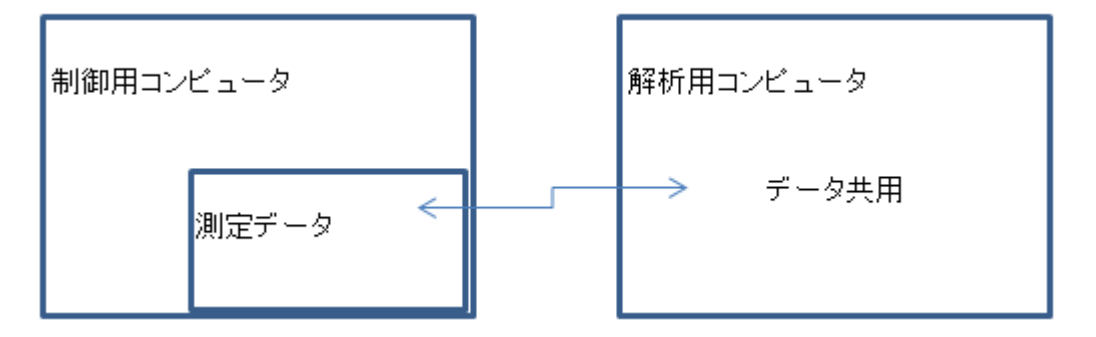

処理

## 解析用コンピュータで測定データのネットワークドライブの割り当てを行う

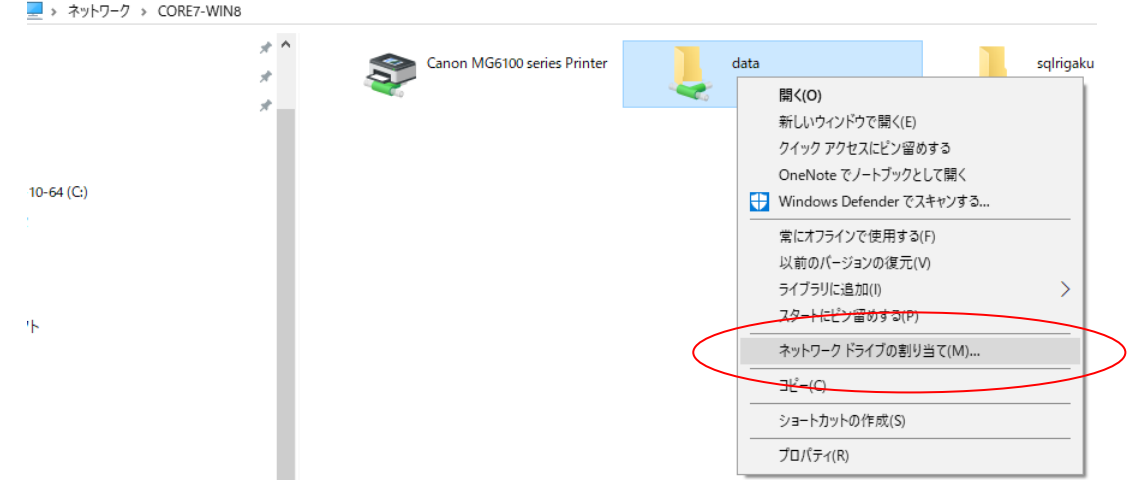

e.

## 割り当てるネットワーク フォルダーを選択してください

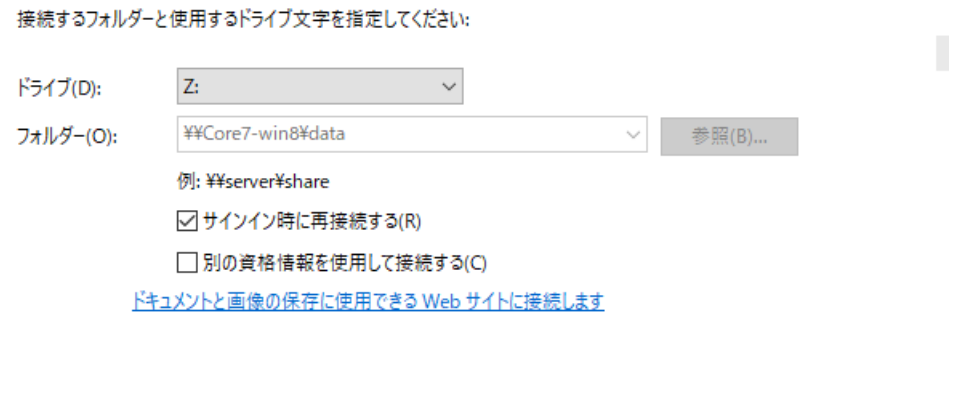

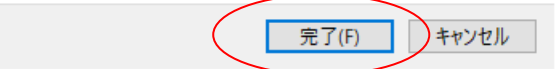

ネットワークドライブがPC以下に表示されます。

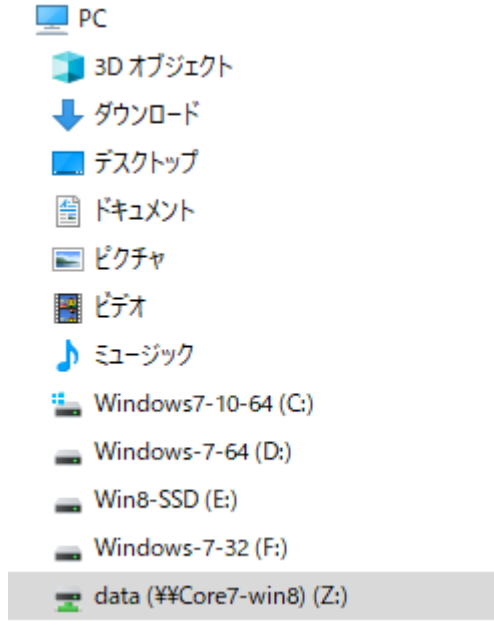

以降、制御用コンピュータの測定データの処理はネットワークドライブ処理を行います。

注意:ネトワーク経由では、処理スピードが遅くなります。